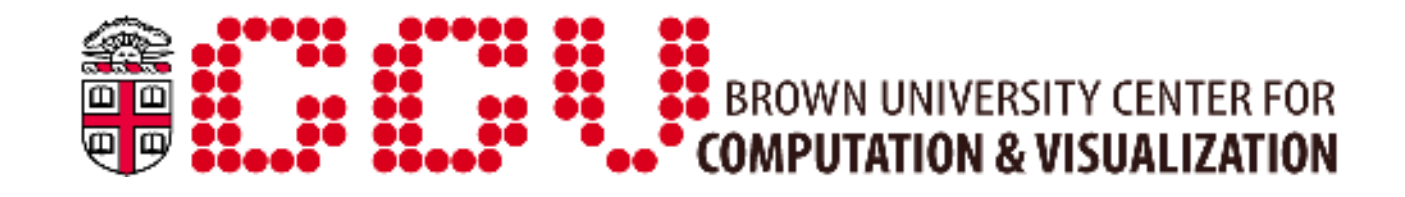

# Programming with OpenMP and MPI

Mark Howison

User Services & Support

# This talk will...

- ▸ Focus on the **basics** of parallel programming
	- Will not inundate you with the details of memory hierarchies, hardware architectures, network topology, etc.
	- Advanced topics may be the impetus for future workshops
- ▸ Use examples found on Oscar in:
	- /users/mhowison/OMP
	- /users/mhowison/MPI
	- (You can copy these folders to your home directory)
- ▸ Assume that you have some proficiency with:
	- Linux command line and a text editor
	- C or Fortran90

# Other upcoming workshops

- ▸ "Profiling and Performance Analysis"
	- Tuesday, March 15, 2-3pm, Saloman 003
- ▸ "Parallel I/O Libraries and Techniques"
	- Monday, April 4, 1-2pm, Petteruti Lounge
- ▸ We will probably repeat this semester's workshop schedule every semester
- ▸ We may also plan a multi-day "boot camp" in the summer, covering the same topics
- ▸ Please let us know if you have specific requests for other topics!

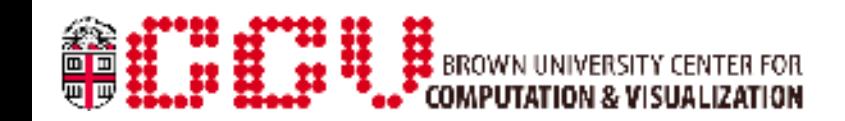

# Quick compiling cheatsheet

- ▸ OpenMP
	- gcc -fopenmp -o executable source.c
	- gfortran -fopenmp -o executable source.f90
- ▸ MPI
	- mpicc -o executable source.c
	- mpif90 -o executable source.f90
	- Running an MPI program:
		- mpirun -np [number of tasks] executable

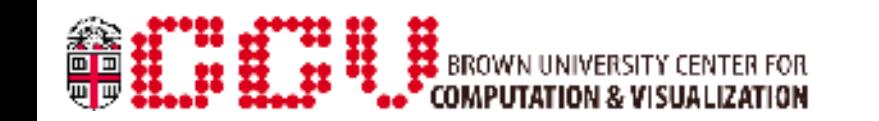

# OpenMP Basics

- ▸ A framework for *threaded* parallelism:
	- Multiple threads run concurrently
		- Usual mapping is 1 thread  $\rightarrow$  1 core
	- *Shared memory* is accessible to all threads
		- Danger: could overwrite another threads memory!
		- Threads can also have their own private variables
- ▸ OpenMP is implemented in all modern compilers
	- Pass a flag to the compiler to enable it (-fopenmp for GNU)
- ▸ Add *directives* to your code to give the compiler information about parallel execution
	- Different from other libraries that rely primarily on function calls
	- *Explicit* programming model: you get full control over thread creation

# Directive Syntax

▸ Directives look like comments surrounding parallel regions of code:

#### **C/C++**

```
#pragma omp <function> <arguments>
{
 …
}
```
#### **Fortran 90**

!\$omp <function> <arguments> … !\$omp end <function>

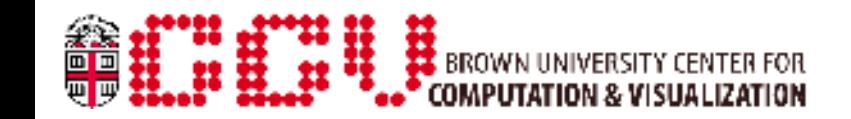

## Parallel directive

Creates a set of threads, executes a block of code in parallel across all threads, then joins the threads.

```
#pragma omp parallel [clause ...]
```
!\$omp parallel [clause …]

Arguments:

```
if (scalar expression)
 private (list)
 shared (list)
 default (shared | none | private)
 firstprivate (list)
 reduction (operator: list)
 copyin (list)
num threads (integer-expression)
```
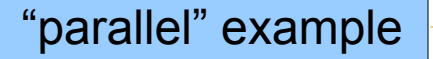

# Number of threads

- ▸ The number of threads in a parallel region is determined by the following factors, in order of precedence:
	- 1)Evaluation of the if clause
	- 2)Setting of the num\_threads clause
	- 3) Use of the omp\_set\_num\_threads() library function
	- 4) Setting of the OMP\_NUM\_THREADS environment variable 5)Implementation default—usually the number of cores
- 
- ▸ Threads are numbered from 0 (master thread) to N-1
- ▸ *Exercise: try running the "parallel" example with different numbers of threads.*

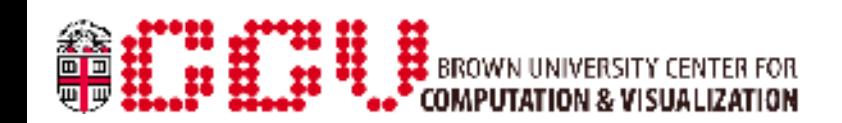

### Barrier directive

Each thread waits at the barrier until *all* threads have reached it.

- #pragma omp barrier
- \$!omp barrier

(There is an *implicit* barrier at the end of every parallel directive)

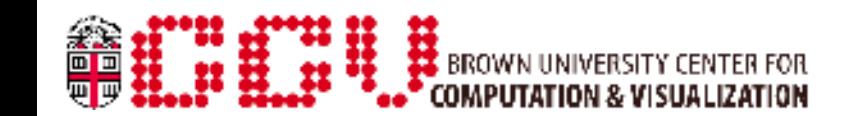

# Loop directive

Distributes the iterations of a loop over multiple threads.

```
#pragma omp for [clause …]
```
!\$omp do [clause …]

Arguments:

```
 private(list)
 firstprivate(list)
 lastprivate(list)
 reduction(operator: list)
schedule(kind[, chunk size])
 collapse(n)
 ordered
 nowait
```
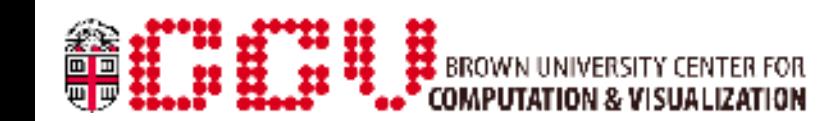

# Loop short-hand

Parallel loops are so common that they have a short-hand.

Instead of creating a loop directive inside of a parallel directive, you can combine them into one directive:

```
#pragma omp parallel for [clause …]
for (…) {
```

```
 …
}
!$omp parallel do [clause …]
do …
```

```
 …
```

```
enddo
```
### Reduction operators

- A "reduction" is the process of applying an operator to all values of an array to produce a single value.
- The reduction argument guarantees safe calculations across threads that prevent race conditions.

**Operators** 

 $C/C++$ +, \*, -, &, ^, |, &&, || Fortran +, \*, -, .and., .or., .eqv., .neqv. max, min, iand, ior, ieor

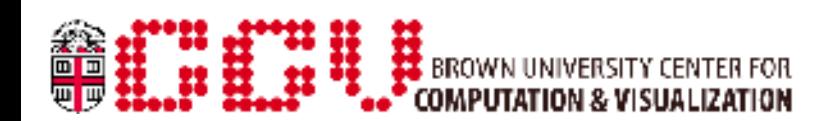

**12**

# Single directive

Only a single thread (the first to reach it) will perform this block of code, while the other threads wait.

```
#pragma omp single [clause ...]
```
!\$omp single [clause ...]

**Arguments** 

```
 private(list)
 firstprivate(list)
 copyprivate(list)
 nowait
```
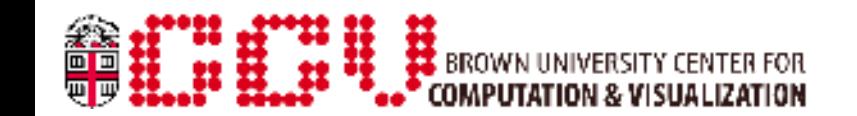

#### More directives...

critical – block is executed serially by each thread

- sections creates a list of tasks that are executed concurrently by different threads
- workshare divides a block of code into discrete units of work that are distributed among available threads

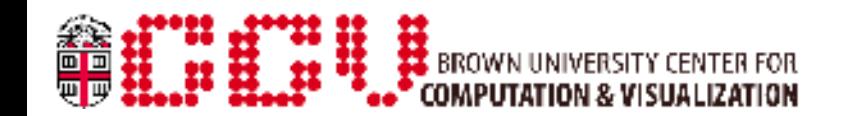

### **Exercises**

- ▸ Write a program that finds the maximum (or minimum) value across threads
	- Without using the max or min reduction operator in Fortran
	- Hint: start with sharing memory between threads
	- Harder questions:
		- How scalable is your solution?
		- Can you improve it?
		- What is the upper bound on efficiency for a reduction operation like this?

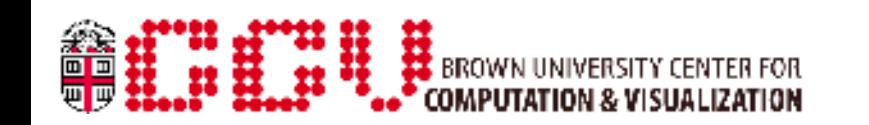

## Additional resources

- ▸ OpenMP Specification: http://openmp.org/wp/openmp-specifications/
- ▸ NERSC Tutorial (Fortran only): http://www.nersc.gov/nusers/help/tutorials/openmp
- ▸ LLNL Tutorial (Fortran and C/C++): https://computing.llnl.gov/tutorials/openMP

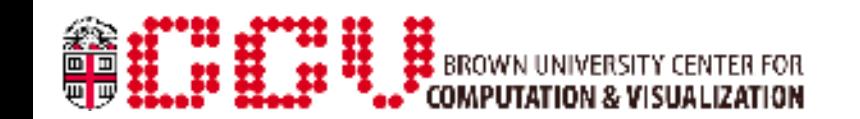

## MPI Basics

- ▸ A framework for *distributed-memory* parallelism:
	- Multiple *tasks* run concurrently across separate nodes
	- Each task has its own private memory
		- Memory is shared by *passing messages* among nodes
		- Messaging requires a high-performance interconnect
- ▸ MPI is implemented as a library with wrappers for compiling:
	- mpicc  $(C)$ , mpic++  $(C++)$ , mpif90 (Fortran 90)
- ▸ Make calls to the MPI library as you would with other APIs
	- An MPI program starts with MPI Init() and ends with MPI Finalize()
- ▸ Run an MPI program using the mpirun wrapper on a cluster of nodes (or sometimes on a single node for testing/debugging)

"hello" example

## Communicators

- ▸ MPI tasks can be grouped into sets called "communicators"
- ▸ All available MPI tasks are automatically placed in the MPI\_COMM\_WORLD communicator
- ▸ Can synchronize communicators with barriers:
	- MPI Barrier(communicator)
- ▸ Advanced topic: constructing more complicated hierarchies, e.g. to mirror underlying hardware

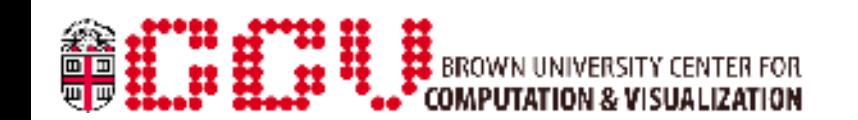

## Point-to-point

- ▸ Move data from one MPI task to another (similar to a TCP connection)
- ▸ In regular MPI (no fancy constructs), this is always *two-sided*
	- The sender has to call MPI Send
	- The receiver has to call MPI\_Recv
	- These calls are *blocking*: your program waits until the transaction is complete before continuing
- ▸ Advanced topics:
	- Non-blocking send/receive for asynchronous communication
	- One-sided messaging to decrease latency

"pingpong" example

# Data types

- ▸ For portability, you must tell MPI what kind of data you are transmitting
- ▸ Most basic types are predefined (e.g. MPI\_DOUBLE, MPI\_INT, MPI\_CHAR, etc.)
- ▸ Advanced topic: "derived" data types
	- You can aggregate basic types into, for example, vectors or arrays
	- You can create custom types for structs

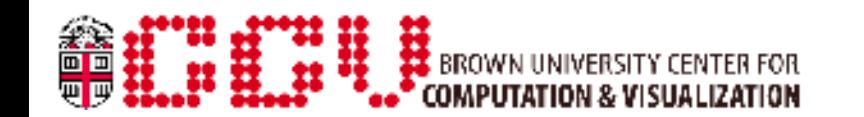

# "Collective" calls

- ▸ ([https://computing.llnl.gov/tutorials/mpi/#Collective\\_Communication\\_Routines](https://computing.llnl.gov/tutorials/mpi/#Collective_Communication_Routines))
- ▸ Some common messaging paradigms are already implemented/optimized:
	- Broadcasting a message from one task to all tasks
		- MPI\_Bcast
	- Computing (or "reducing") a value across all tasks
		- MPI\_Reduce with MPI\_SUM, MPI\_MIN, MPI\_MAX, etc.
	- From one task, sending a unique message to every other task
		- MPI\_Scatter
	- From each task, sending a unique message to one task
		- MPI\_Gather
	- Sending a unique message from each task to every other task

MPI\_Alltoall "coin" example

#### **Exercises**

- ▸ Write a program that prints out a message from each rank *in order*
	- Using a barrier as in the OpenMP "barrier" example
	- OR using point-to-point messages to send a "token" message through the ranks

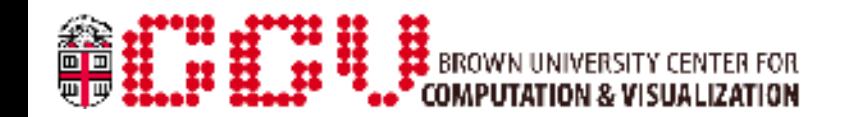

# Additional resources

- ▸ MPI Specification: http://www.mpi-forum.org/docs/docs.html
- ▸ NERSC Tutorial (Fortran and C/C++): http://www.nersc.gov/nusers/help/tutorials/mpi/intro/
- ▸ LLNL Tutorial (Fortran and C/C++): https://computing.llnl.gov/tutorials/mpi/

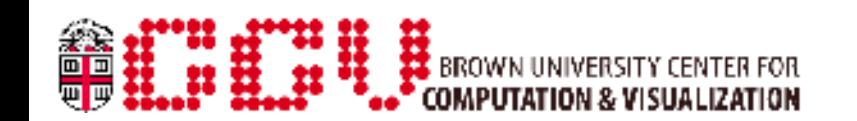